# **Искусственные нейронные сети**

#### **Рейтинговая система**

[Правила и описание рейтинговой системы](https://docs.google.com/document/d/e/2PACX-1vRRXlCAOmAG6aWaZUVaF2N9LyGTsmNhxK_mOFDNH0HptIsO662DuSw8zndT4fpgDU4Lc841_HH99-7y/pub)

[Сроки сдачи работ](https://docs.google.com/spreadsheets/d/e/2PACX-1vQ2tAUck4AeYHDULQ_x9VoBApD0Eewzg01hKwdDDmTuQ6whLLYCrRULdqW-WBhEaEHi65i-18ewGvdE/pubhtml)

# **Лекции**

[Лекция 1](http://se.moevm.info/lib/exe/fetch.php/courses:artificial_neural_networks:lecture_1.pdf)

[Лекция 2](http://se.moevm.info/lib/exe/fetch.php/courses:artificial_neural_networks:lecture_2.pdf)

#### **Практические занятия**

- [Занятие №1 Основы Python](http://se.moevm.info/doku.php/courses:artificial_neural_networks:pr1)
- [Занятие №2 Создание простой нейронной сети с использованием библиотеки Keras](http://se.moevm.info/doku.php/courses:artificial_neural_networks:pr2)
- [Занятие №3 Представление данных и библиотека NumPy](http://se.moevm.info/doku.php/courses:artificial_neural_networks:pr3)
- [Занятие №4 Операции с тензорами в библиотеке Keras](http://se.moevm.info/doku.php/courses:artificial_neural_networks:pr4)
- [Занятие №5 Оптимизация нейронных сетей в библиотеке Keras](http://se.moevm.info/doku.php/courses:artificial_neural_networks:pr5)
- [Занятие №6 Процесс решения задач с применением нейронных сетей в библиотеке Keras](http://se.moevm.info/doku.php/courses:artificial_neural_networks:pr6)
- [Занятие №7 Мониторинг моделей глубокого обучения средствами библиотеки Keras](http://se.moevm.info/doku.php/courses:artificial_neural_networks:pr7)
- [Занятие №8 Ансамблирование моделей нейронных сетей с использованием библиотеки Keras](http://se.moevm.info/doku.php/courses:artificial_neural_networks:pr8)

# **Лабораторные работы**

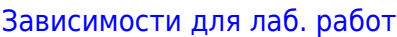

- [Лабораторная работа №1 Многоклассовая классификация цветов](https://docs.google.com/document/d/e/2PACX-1vREMk4ojeBzQR_NuqT_zJkn-zjSwV-yuGOXlBaApqsBbcTYebg74Ms-wqMkhsMbwTYQ1uxqknI6xpq_/pub)
- [Лабораторная работа №2 Бинарная классификация отраженных сигналов радара](https://docs.google.com/document/d/e/2PACX-1vSZYJgAUu--CTJ5pt0Esi2Wk9vVmBg1NL-rqixmcqgYPZz-5oluEJD70NMDPU5lDhv83s98Mm2ZtSQb/pub)
- [Лабораторная работа №3 Регрессионная модель изменения цен на дома в Бостоне](https://docs.google.com/document/d/e/2PACX-1vTOTGeUy9fZVR-cevkfWHZqkKbIOs8QnRkZRUaGABxUkE0wPVwTBLPoKUtujDyfSevvxuTsZjVGLdAV/pub)
- [Лабораторная работа №4 Распознавание рукописных символов](https://docs.google.com/document/d/e/2PACX-1vSUw9_xRrhJrH2BEafWobcdlyTq1WLmIVjucnnKTg6ohmZB8_dkSEQxiAgXEXUWwxqwoqXLanBs327q/pub)

[Лабораторная работа №5 - Распознавание объектов на фотографиях](https://docs.google.com/document/d/e/2PACX-1vQfa8yw0p2GvgLD4kpCHfirSA2u7k96A7PiuvpKcWZjtA4yZuHBpUZPUi_HeKzA-DTk2k8IZSHY5j90/pub)

[Лабораторная работа №6 - Прогноз успеха фильмов по обзорам](https://docs.google.com/document/d/e/2PACX-1vSX7gKq1efcZ_AZa0h9cWj5RHb41WwXuBTVc5N3zUCJL3wwzTowfoUuu4c6bFJx_q6dvCanQ--Uh00P/pub)

### **Рейтинг**

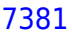

[7382](https://docs.google.com/spreadsheets/d/e/2PACX-1vQG8TO5ncBt5dhiLBq4tP4fz0fXNfXX27kwygH0B8TxF_BHZAEGrCeWSJWilcXtwh03pcCfssKxYl-y/pubhtml)

[7383](https://docs.google.com/spreadsheets/d/e/2PACX-1vTZJ_vQtTAMxrvKn0vsDmZZbzlrjN4EZpzrhbklIkHlKLB9rNB_V9gk1QP2DpDjSzikOKzYO0KjiWSJ/pubhtml)

#### **Список источников**

- Skansi Sandro Introduction to Deep Learning
- Rosebrock Adrian Deep Learning for Computer Vision with Python
- Гудфеллоу Ян Глубокое обучение
- Николенко Сергей Глубокое обучение
- Nielsen Michael Neural Networks and Deep Learning
- Molnar Christoph Interpretable Machine Learning
- Burkov Andriy The hundred-Page Machine Learning Book
- Trask Andrew Deep Learning
- Yaser Abu Mostafa Learning from Data
- Жерон Орельен Прикладное машинное обучение с помощью Scikit-Learn и TensorFlow
- Brownlee Jason Deep Learning With Python
- Chollet Francois Deep Learning with Python

#### From: <http://se.moevm.info/> - **se.moevm.info**

Permanent link: **[http://se.moevm.info/doku.php/courses:artificial\\_neural\\_networks?rev=1585043046](http://se.moevm.info/doku.php/courses:artificial_neural_networks?rev=1585043046)**

Last update: **2022/12/10 09:08**

 $\pmb{\times}$